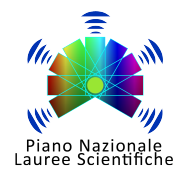

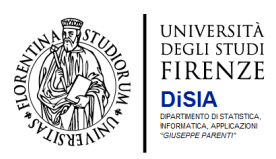

# Laboratorio PLS Introduzione alla Statistica: il ruolo della variabilità

## **Scheda**

• **Titolo**

Introduzione alla Statistica: il ruolo della variabilità

• **Indirizzi scolastici e classi di riferimento**:

Biennio di qualsiasi indirizzo.

### • **Obiettivi formativi**

Attraverso un esperimento di misurazione si cerca di mostrare agli studenti da cosa deriva e come si può descrivere la variabilità e come si possono sintetizzare i dati attraverso l'uso di grafici e tabelle.

### • **Descrizione**

Agli studenti vengono distribuite palline da tennis (o da ping-pong) della stessa marca. L'attività inizia discutendo come trovare un metodo per misurare il diametro della pallina, con un righello o della carta millimetrata, evidenziando l'importanza sia dello strumento di misura che della procedura. Ad ogni studente si chiede quindi di misurare due volte il diametro della pallina al millimetro più vicino, esprimendo la misura in millimetri. Si procede all'inserimento delle misure in un foglio Excel (o software equivalente). Si osserva che le misure variano, sia tra che entro studenti, e si discute di questa variabilità: perché le misure variano?

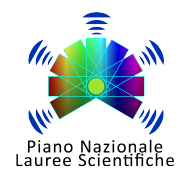

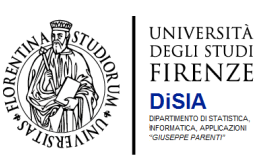

## • **Svolgimento** (descrizione, luogo, durata, partecipanti)

L'attività consta di tre fasi:

- 1. discussione del problema e raccolta dei dati
- 2. inserimento dei dati e predisposizione di tabelle e grafici
- 3. discussione dei risultati.

L'attività può essere svolta in uno o più incontri, in funzione del grado di approfondimento con cui si tratta ciascuna delle fasi e delle conoscenze pregresse degli studenti per quanto riguarda: tabelle, grafici e indici sintetici. La durata complessiva può essere definita in accordo col docente. L'attività può essere svolta in una delle sedi seguenti:

- **–** laboratorio del DiSIA
- **–** presso la scuola (solo in caso di adesione di intere classi e di disponibilità di un laboratorio informatico)

#### • **Periodo**

Da concordare col docente.

### • **Referenti DiSIA**:

Rampichini Carla carla.rampichini@unifi.it 055 2751557

• **Scuola superiore**: indicare nome, codice, indirizzo, telefono

#### • **Referenti scuola superiore**: indicare per ciascuno cognome, nome, materia, email, telefono